# **UNIVERSIDAD AUTONOMA JUAN MISAEL SARACHO FACULTAD DE CIENCIAS Y TECNOLOGÍA** I**NGENIERÍA INFORMÁTICA**

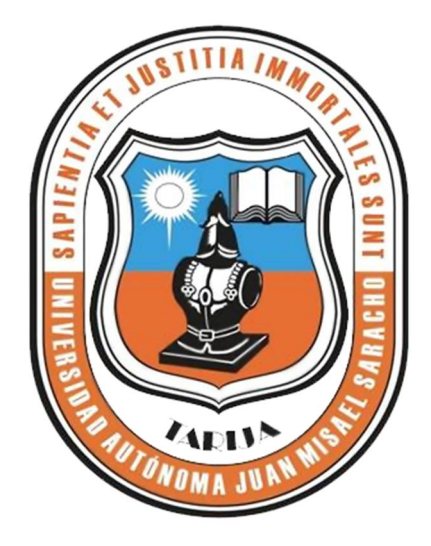

# **"MEJORAMIENTO DEL PROCESO DE CONTROL DEL PERSONAL DEL ÁREA ADMINISTRATIVA DE UNEFCO"**

**Por:**

# **Carlos Alberto Maldonado Fernández**

Trabajo de Grado presentado a consideración de la Universidad Autónoma "Juan Misael Saracho" como requisito para optar el Grado Académico de Licenciatura en Ingeniería Informática.

**Octubre de 2013**

**Tarija – Bolivia**

**V° B°**

**Ing. Ernesto Álvarez Ing. Silvana Paz Ramírez**

**DECANO VICEDACANA**

**APROBADO POR TRIBUNAL:** 

**Lic. Efraín Torrejón Tejerina**

**\_\_\_\_\_\_\_\_\_\_\_\_\_\_\_\_\_\_\_\_\_\_\_\_\_\_\_\_\_\_\_\_**

**\_\_\_\_\_\_\_\_\_\_\_\_\_\_\_\_\_\_\_\_\_\_\_\_\_\_\_\_ \_\_\_\_\_\_\_\_\_\_\_\_\_\_\_\_\_\_\_\_\_\_\_\_\_\_\_**

**Ing. Silvana Paz Ramírez**

**Lic. Roberto Salinas Jurado**

El Tribunal Calificador no se solidariza con la forma, términos, modos y expresiones vertidas en el presente trabajo, siendo únicamente responsabilidad del autor.

#### **Dedicatoria**

Este Trabajo va dedicado a mi madre quien con su siempre contaste apoyo durante todo el transcurso de mi carrera contribuyeron en mi formación académica y personal. Me han dado todo lo que soy como persona, mis valores, mis principios, mi perseverancia y mi empeño, y todo ello con una gran dosis de amor y sin pedir nunca nada a cambio.

#### **Agradecimientos**

Gracias, a Dios por hacer posible el cumplimiento de mi primer objetivo académico, a mi madre y a mi familia, por su apoyo y comprensión incondicional, a mis amigos con quienes compartimos durante nuestra formación; a todos ellos quiero hacer partícipe la consecución de este objetivo en la vida de un profesional y extenderles mi cariño y agradecimiento desde el fondo de mi corazón**.**

### **PENSAMIENTO**

Nuestra recompensa se encuentra en el esfuerzo y no en el resultado. Un esfuerzo total es una victoria completa.

## **Mahatma Gandhi (1869-1948)**

La Ilusión despierta el empeño y solamente la paciencia lo termina. (Anónimo)

# **INDICE DE CONTENIDO**

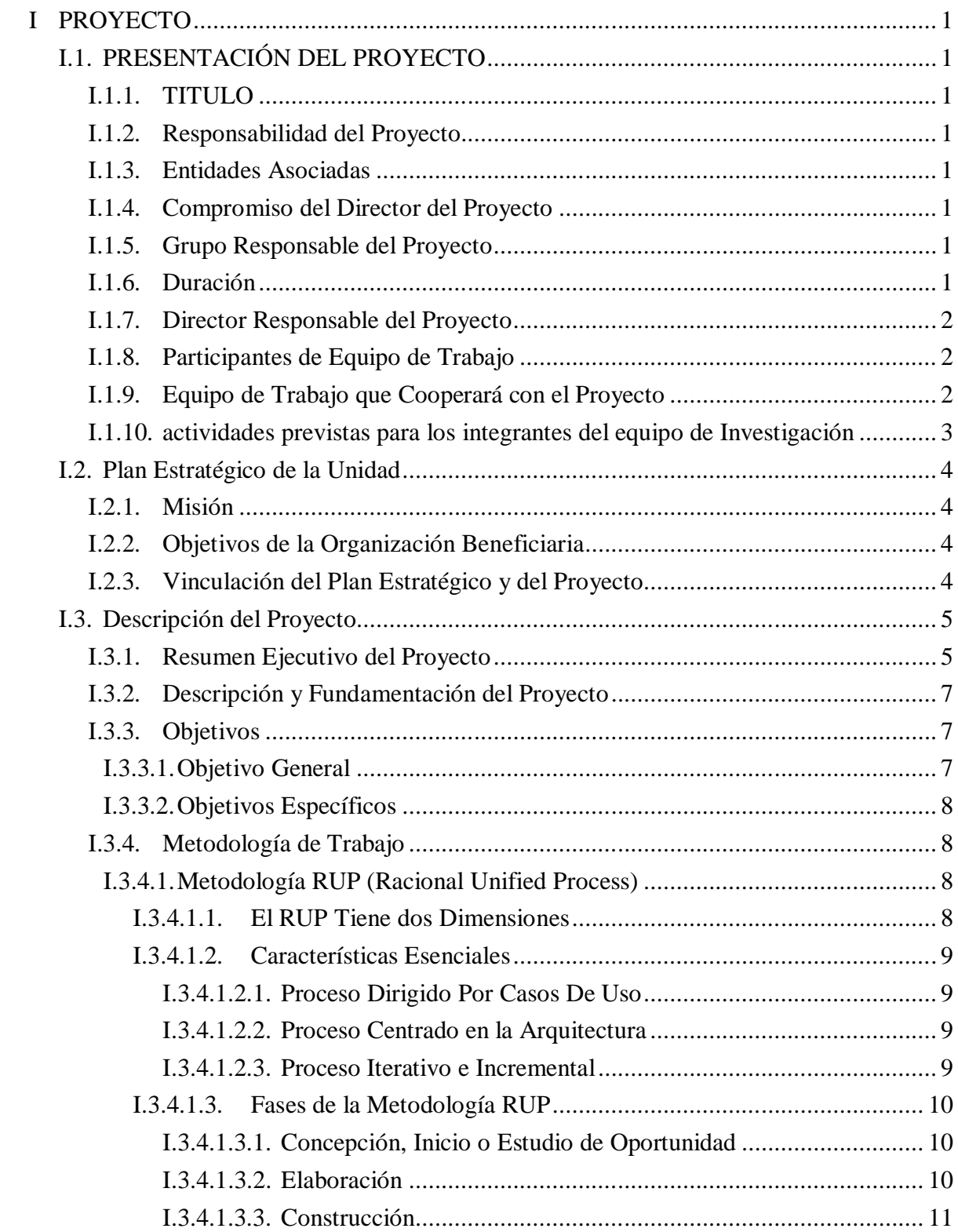

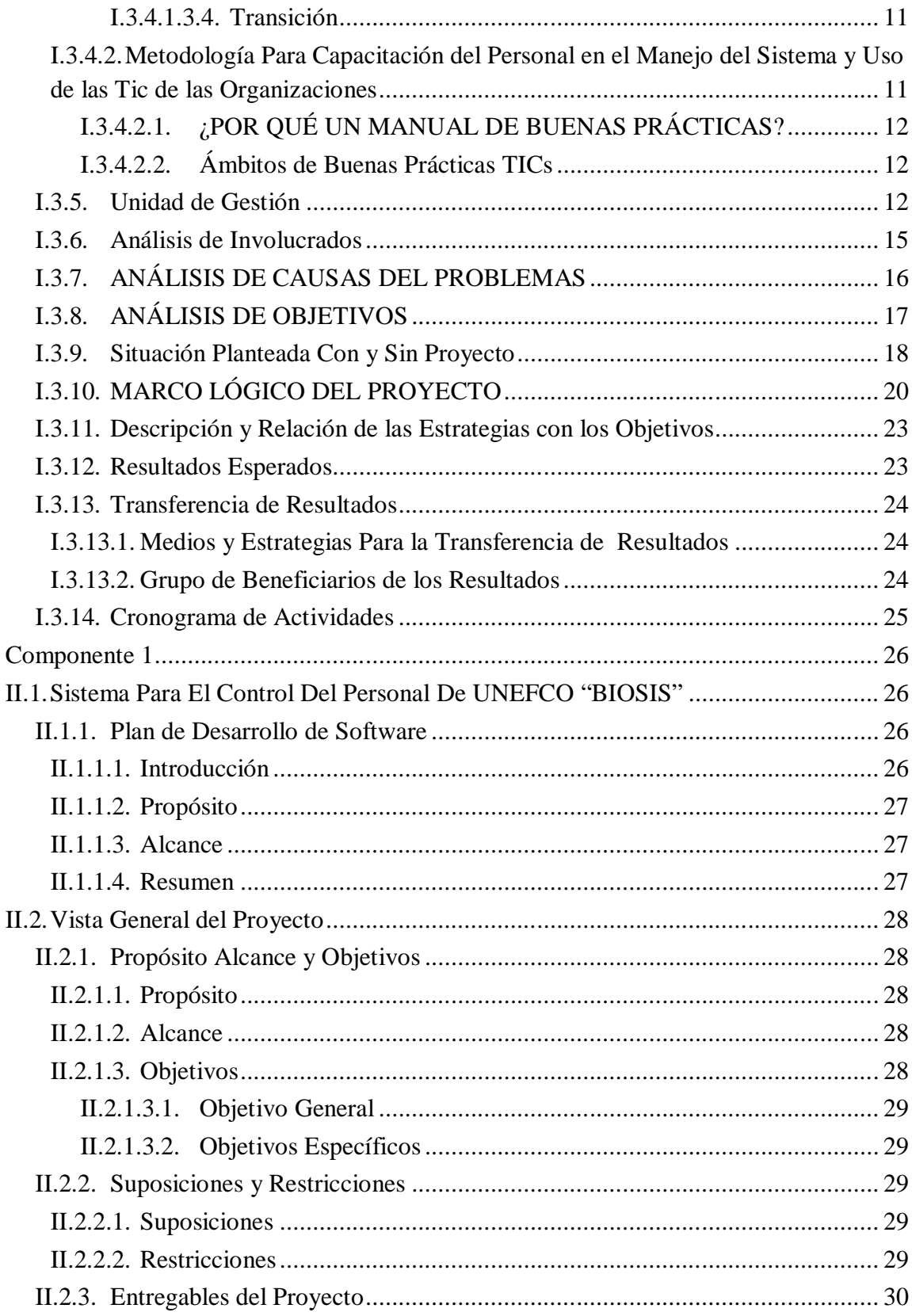

 $\bar{\mathbf{H}}$ 

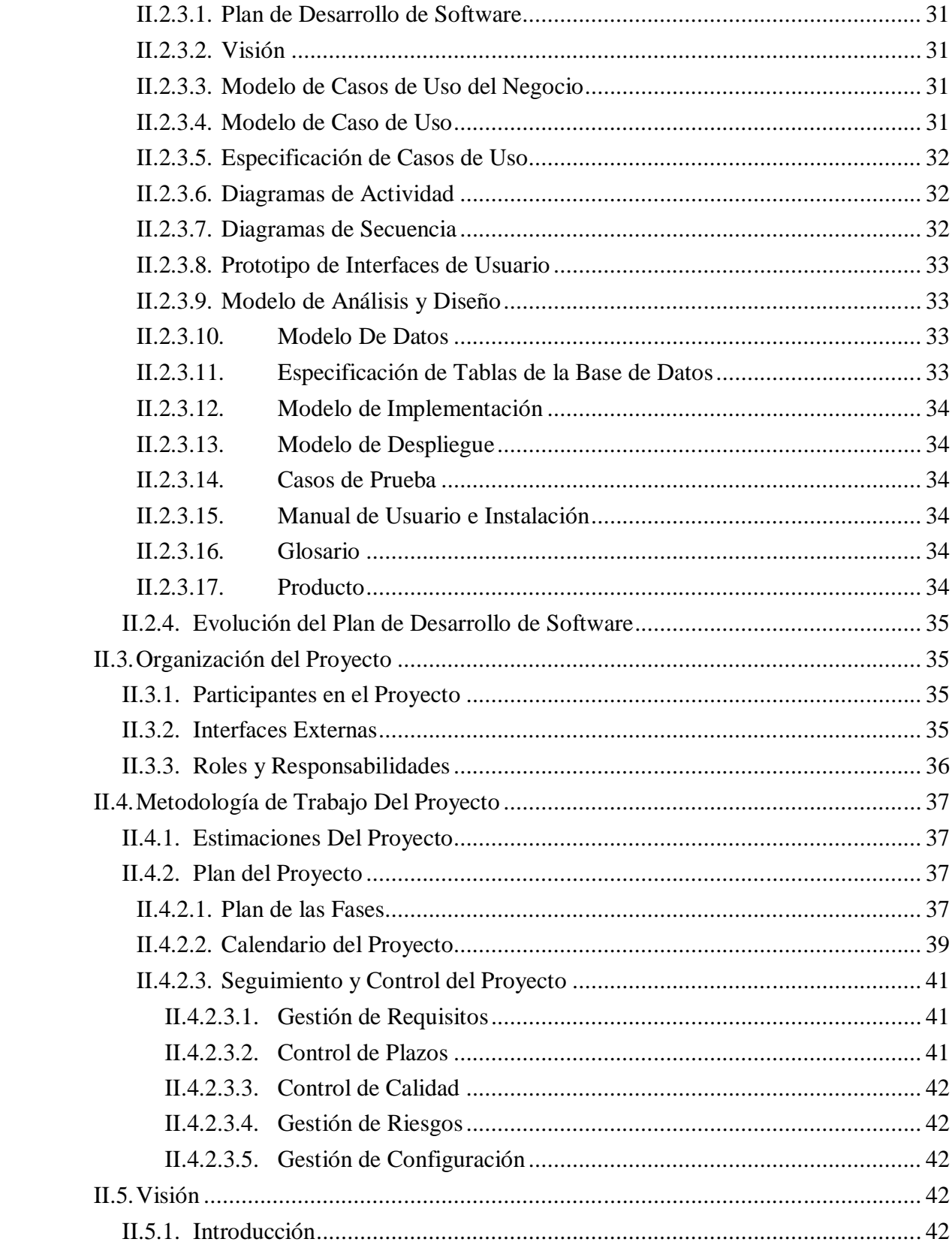

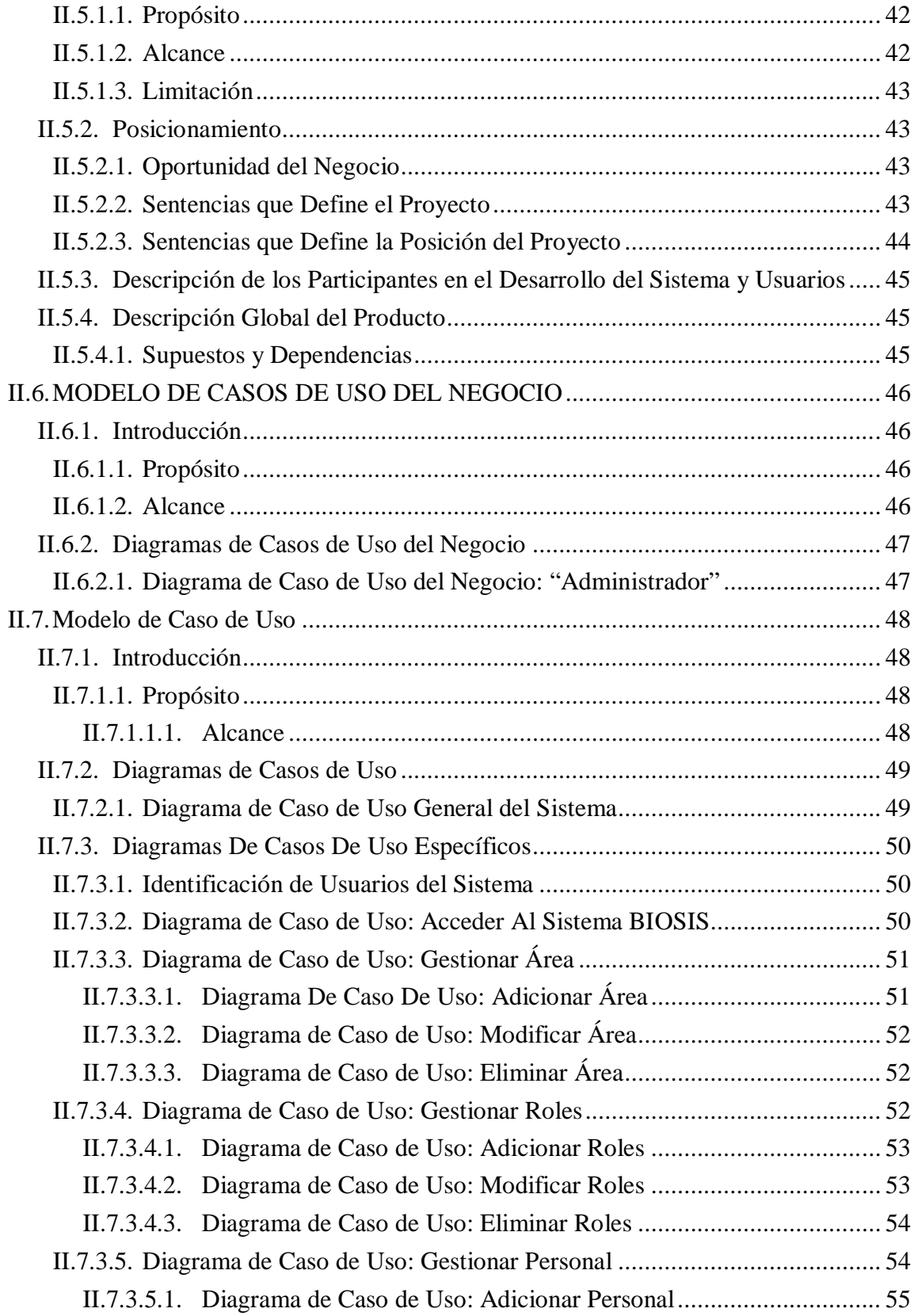

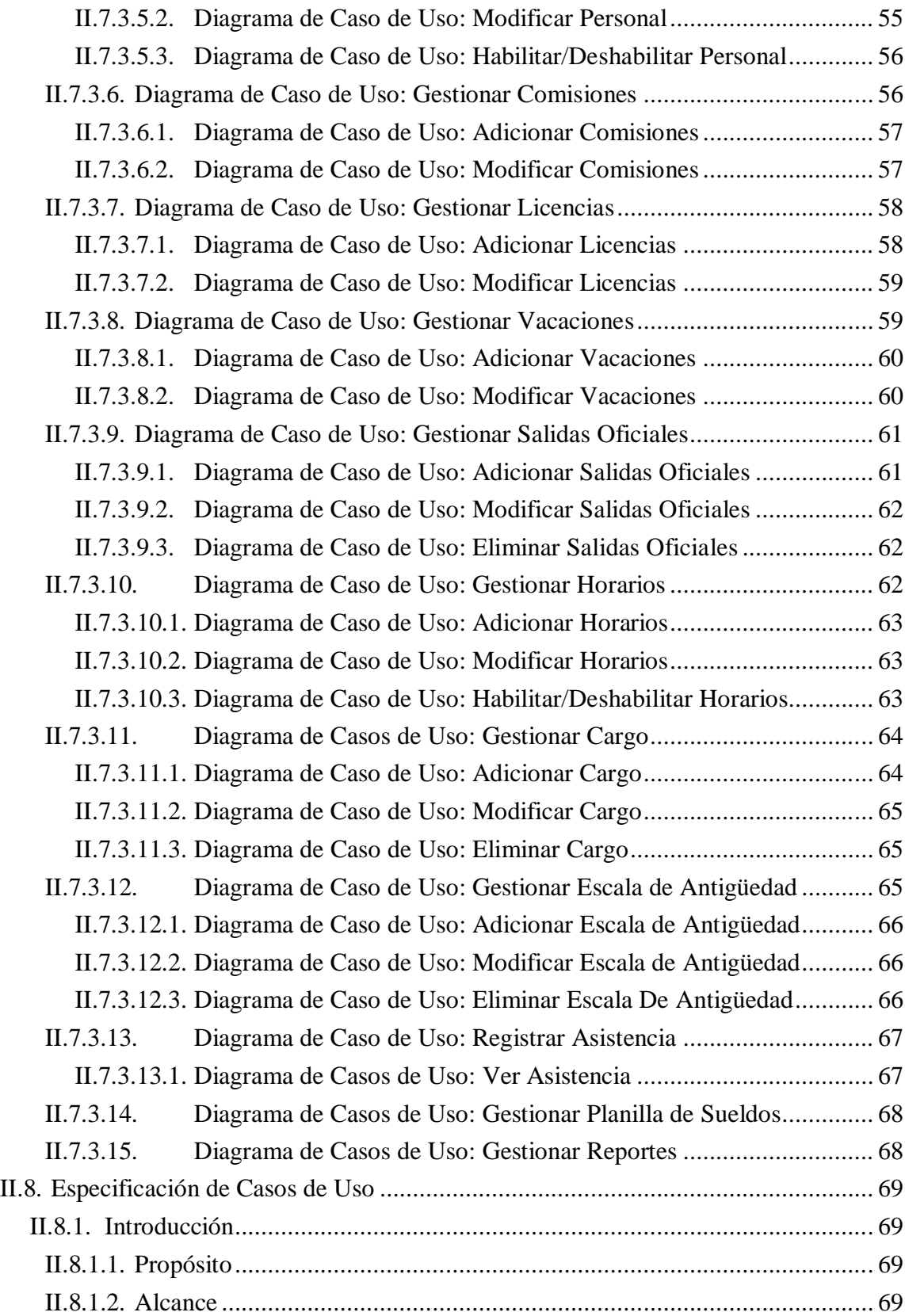

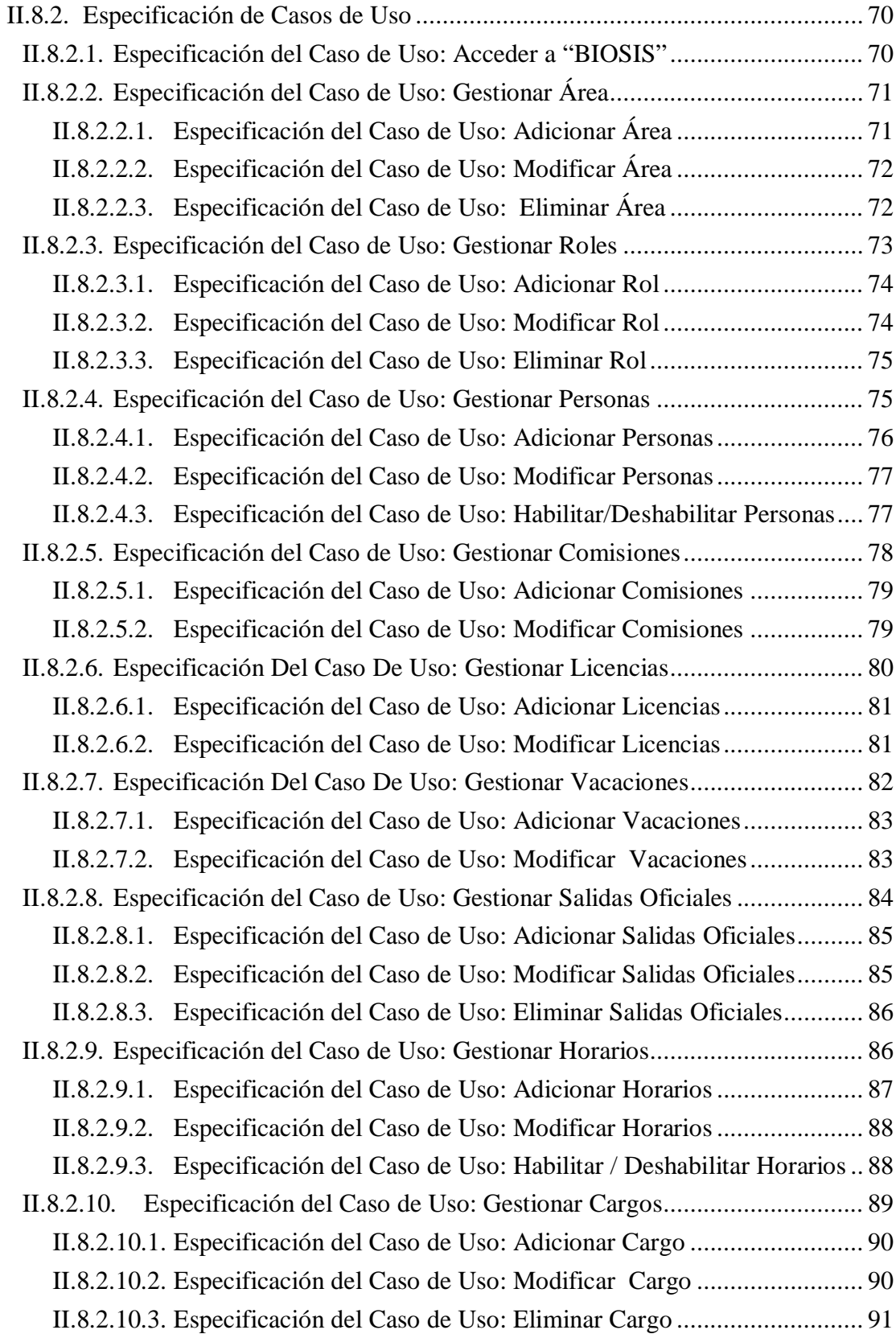

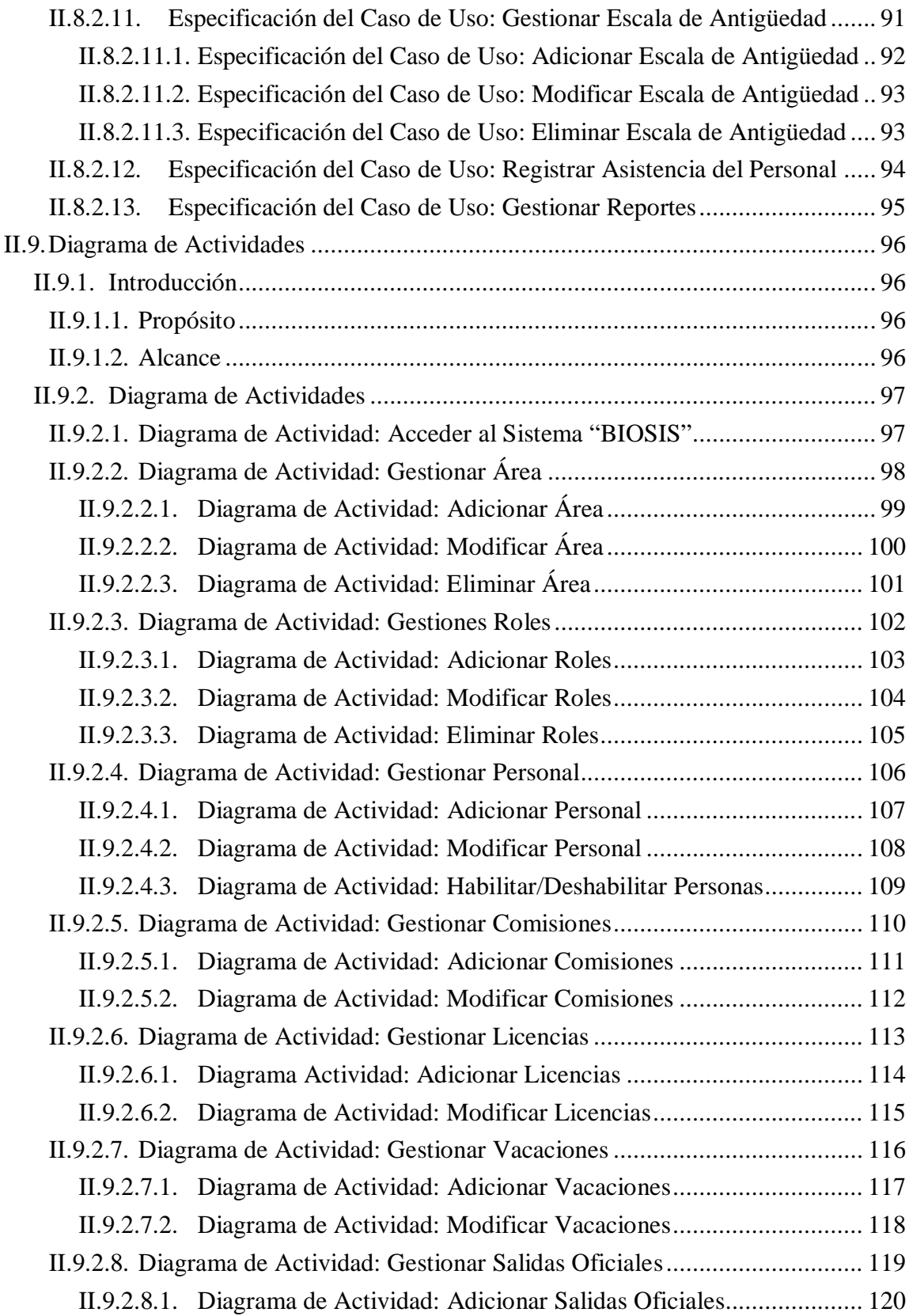

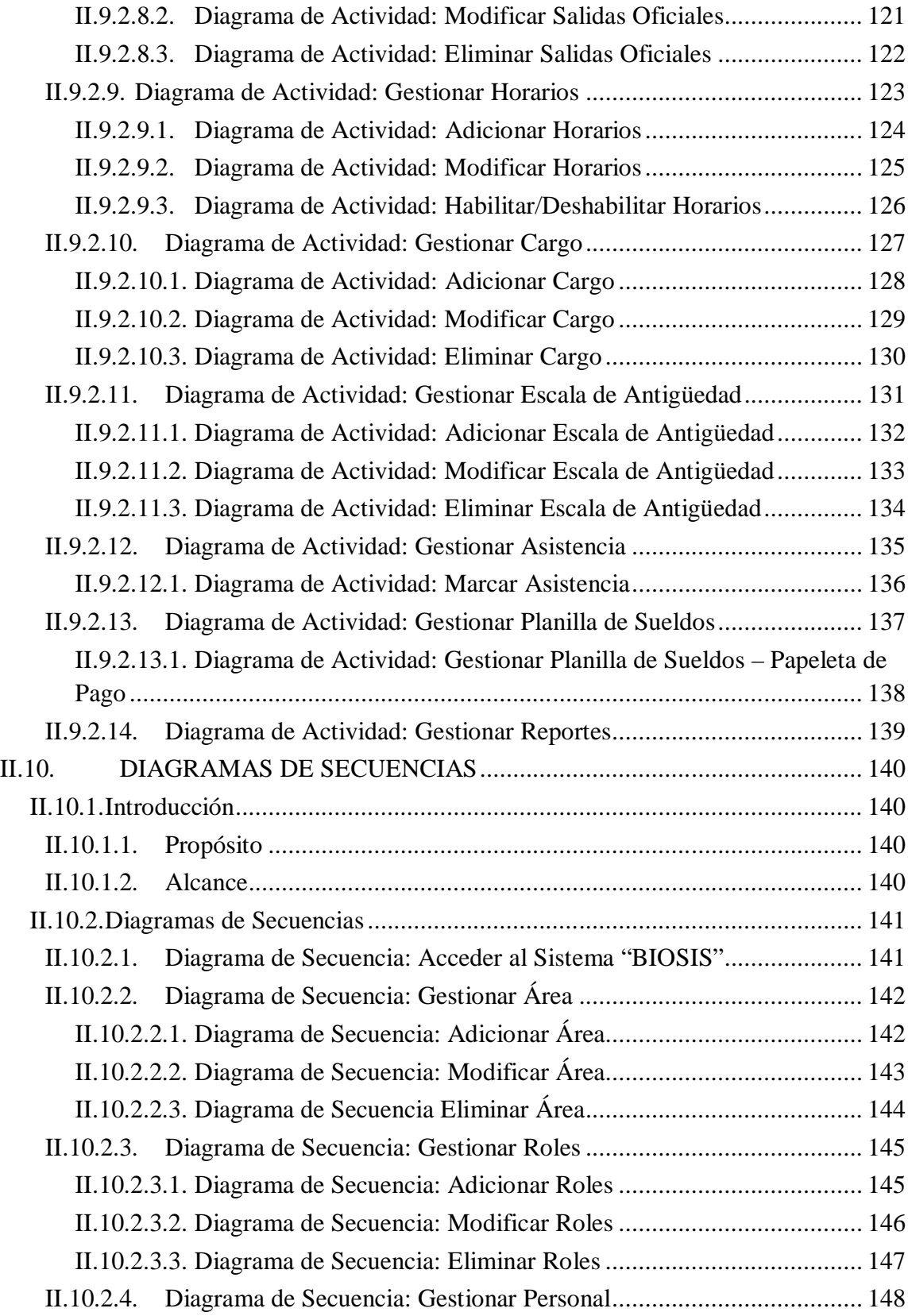

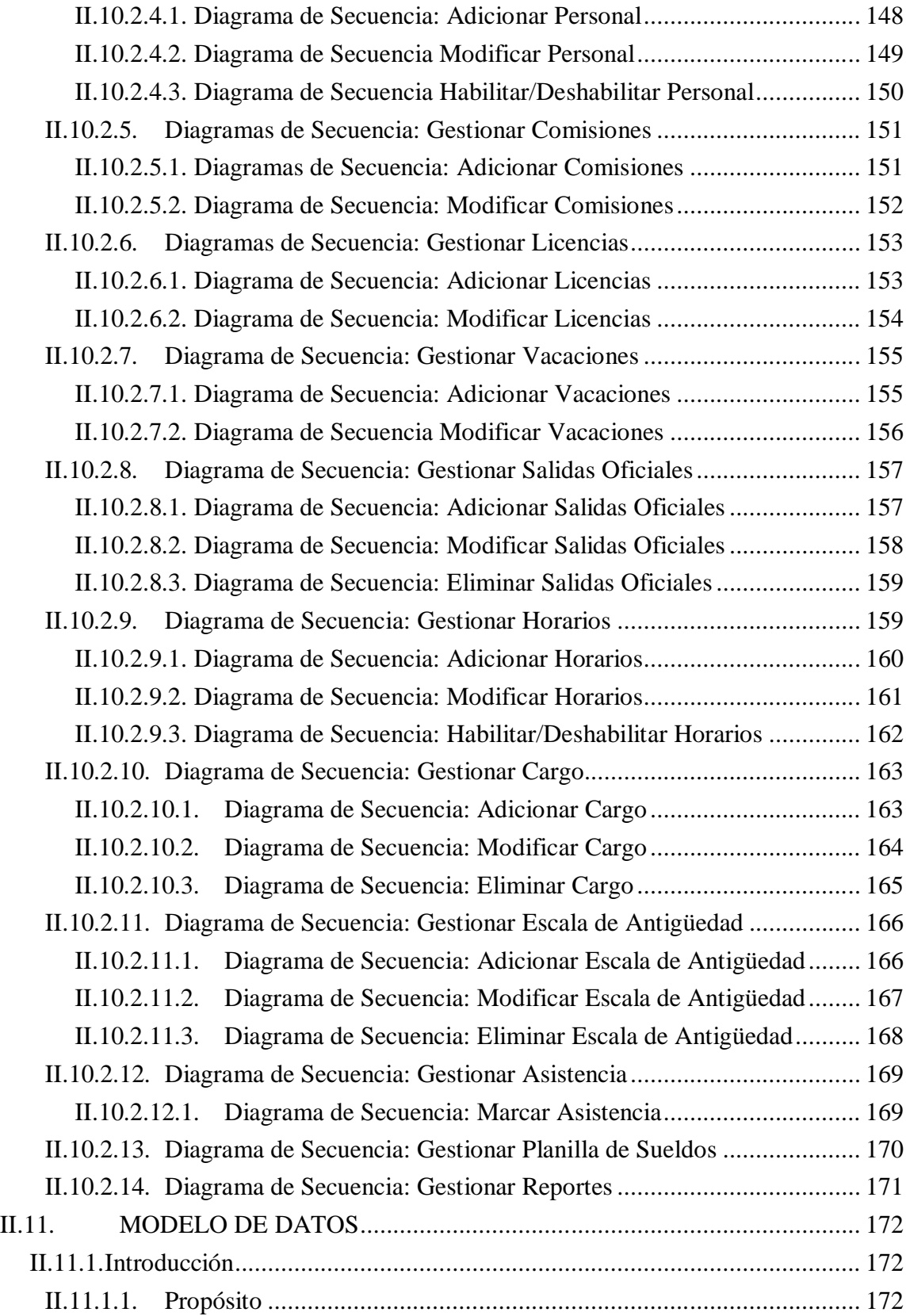

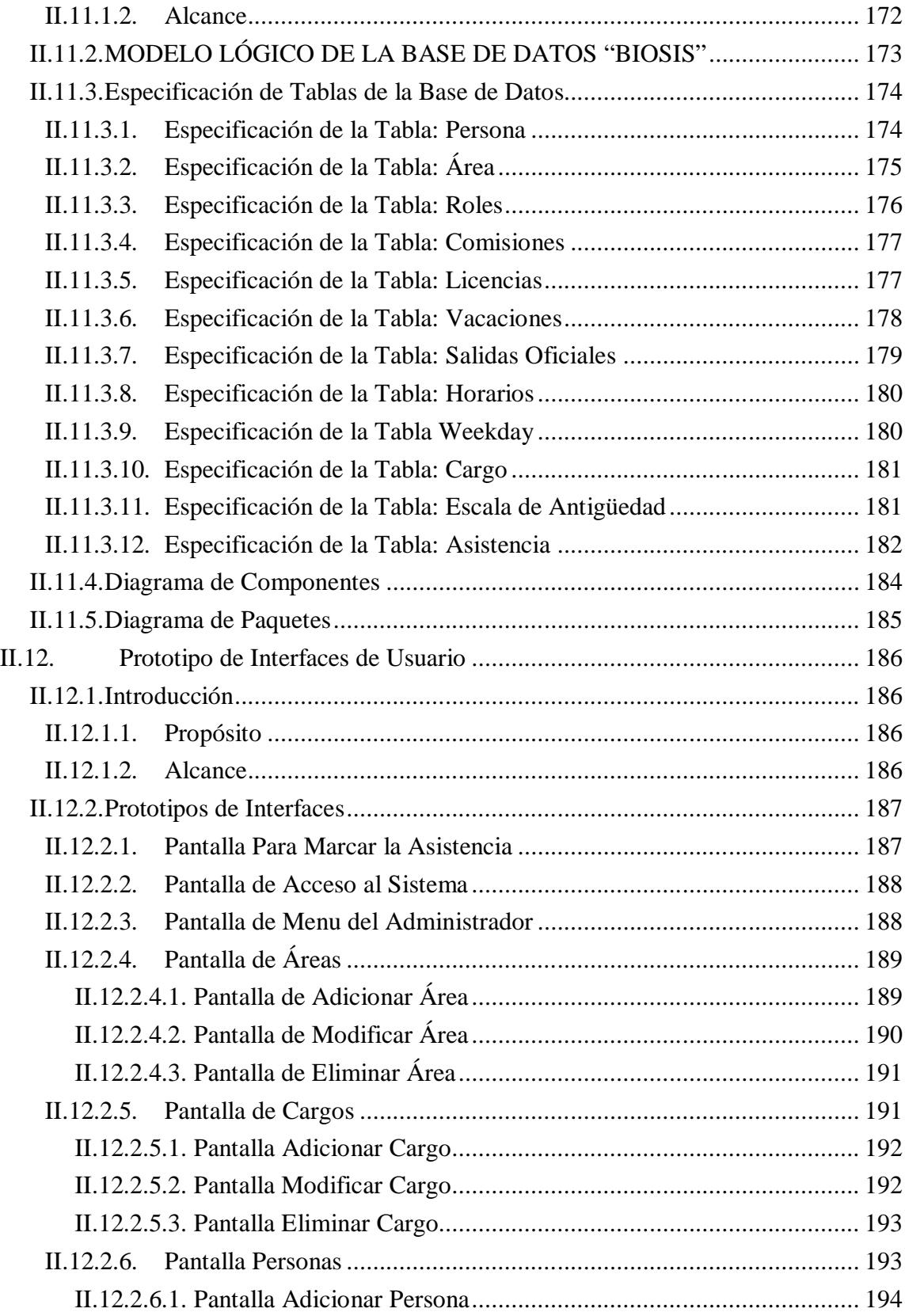

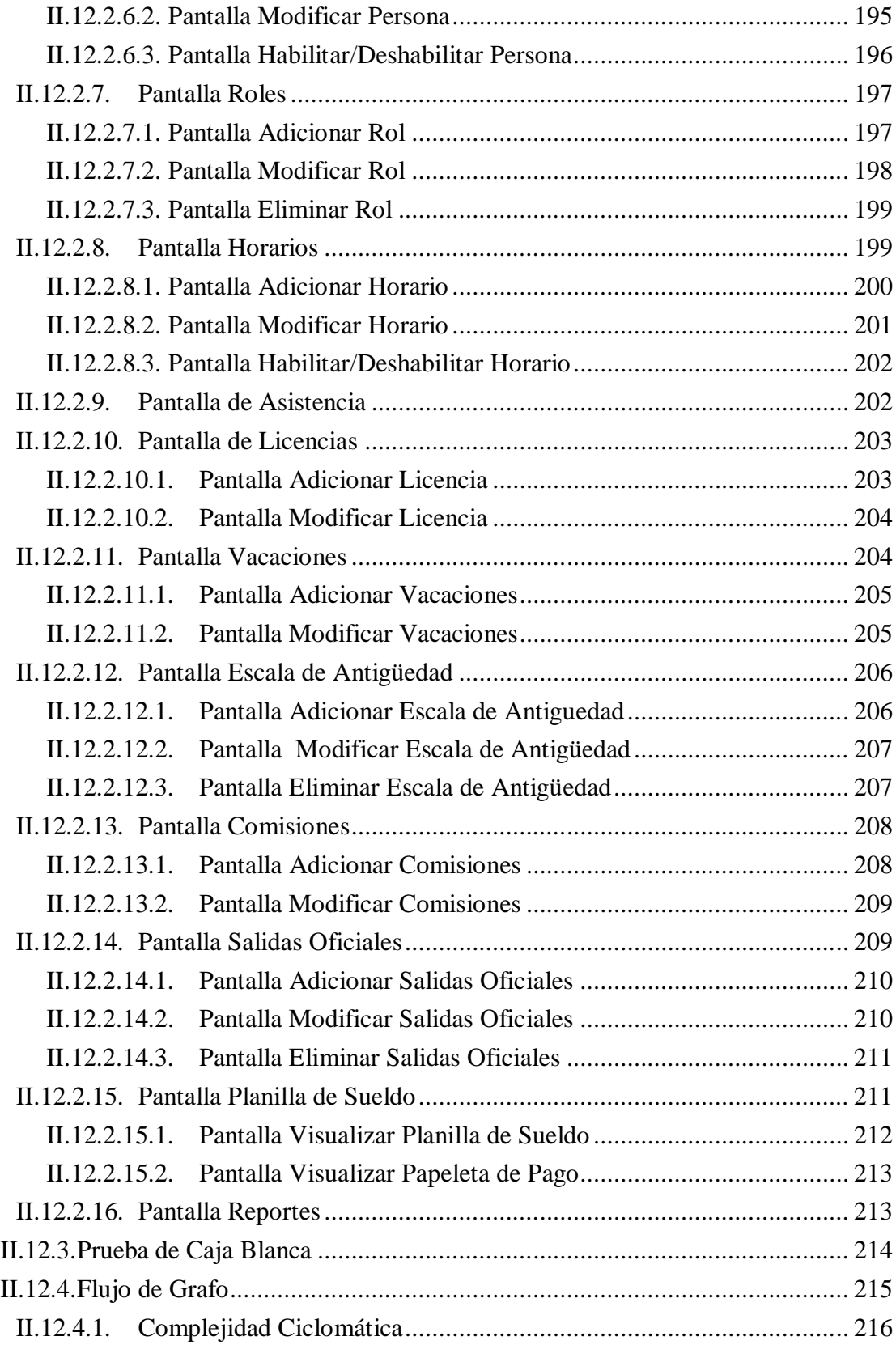

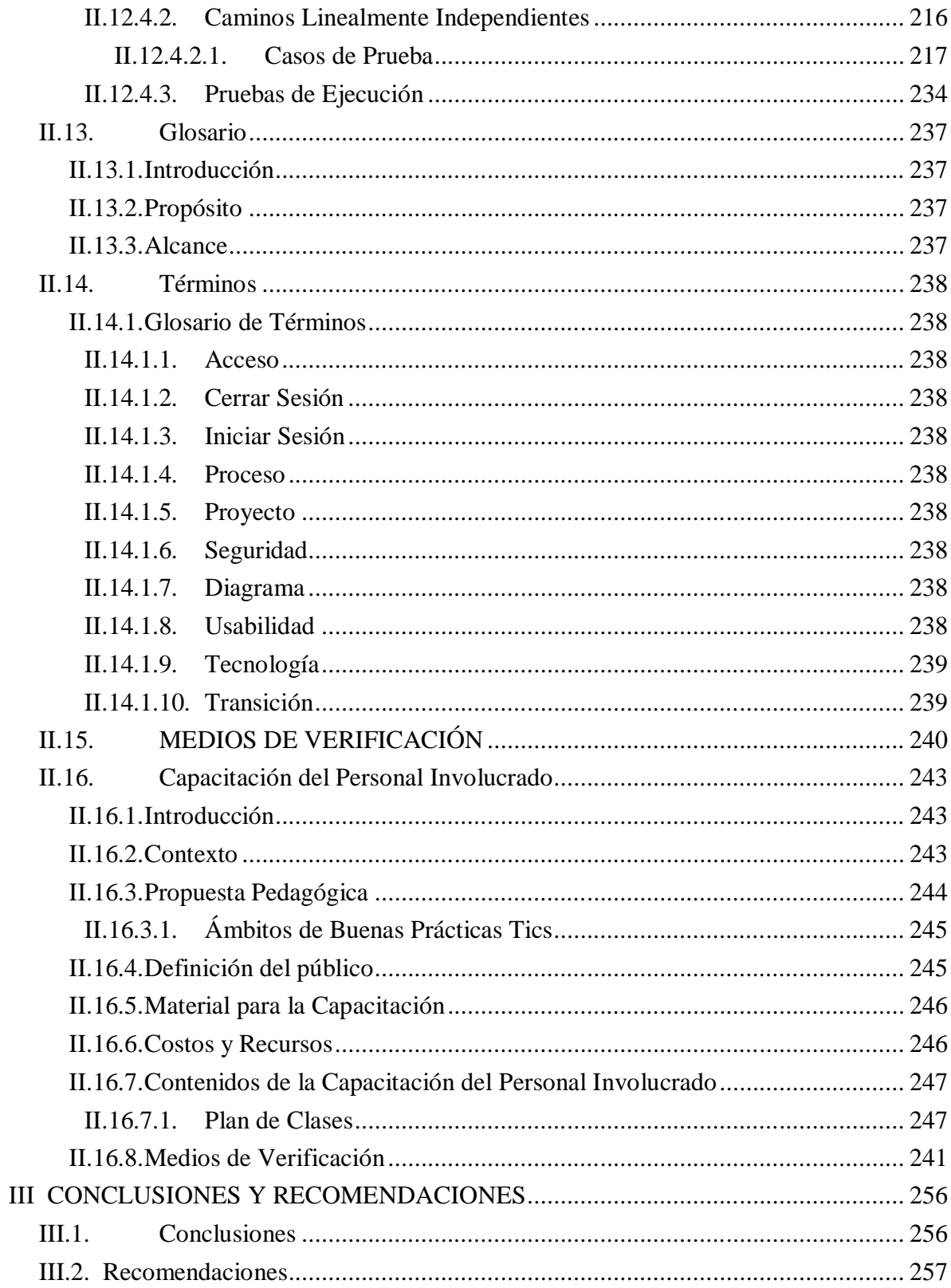